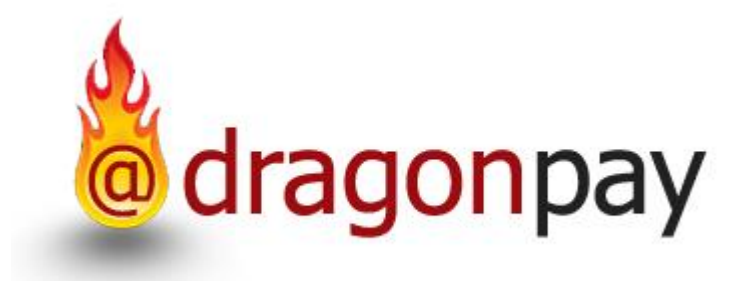

# Dragonpay Online Payment

## Merchant Payout API

Version 1.12 – 31 Mar 2020

## <span id="page-1-0"></span>**Table of Contents**

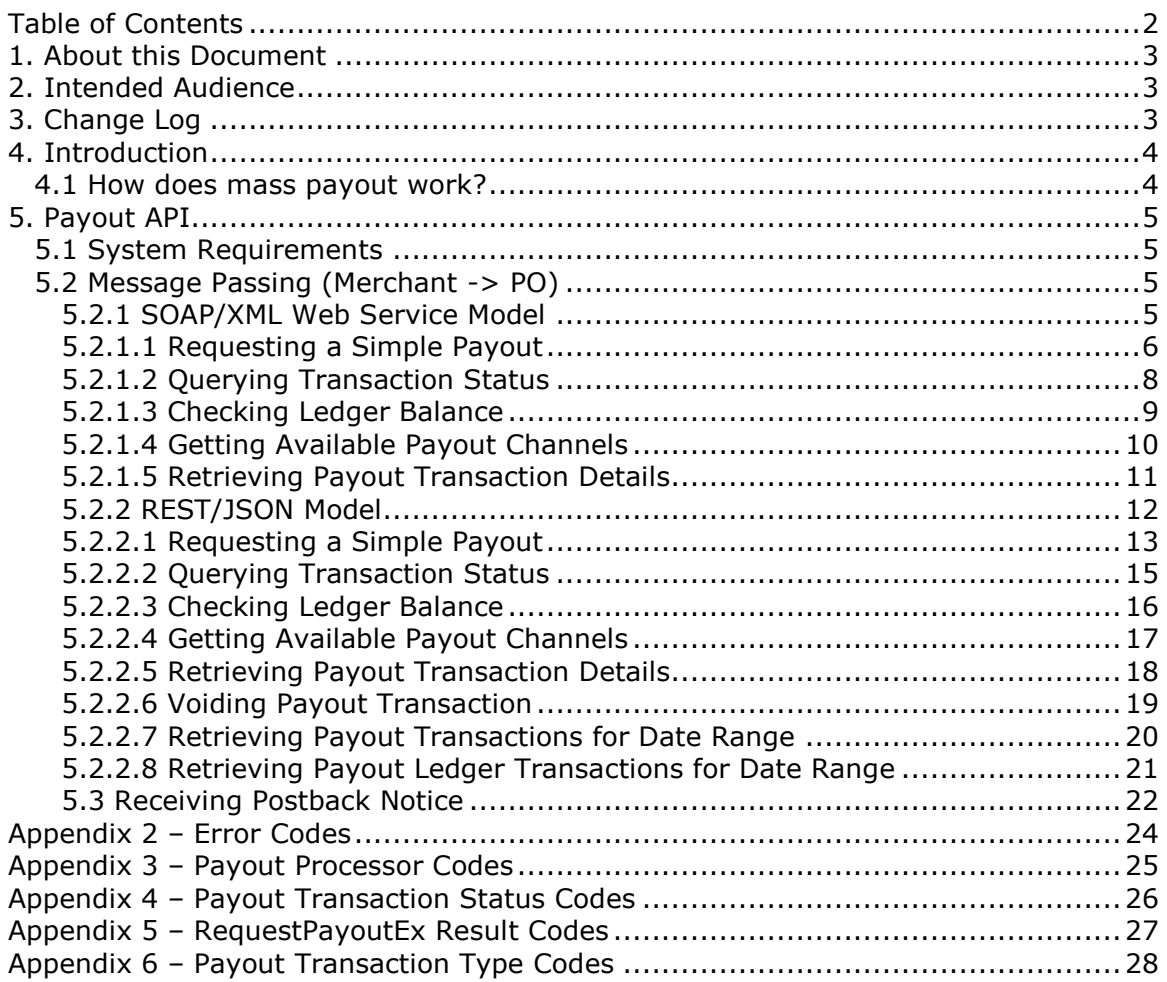

## <span id="page-2-0"></span>**1. About this Document**

This document describes the Application Programming Interface (API) between the Dragonpay Payout (PO) System and the Merchant's e-commerce back-end. The PO is responsible for performing mass payout to multiple recipients. Upon completing the request, the merchant's payout postback url will be invoked. An email summary will also be generated.

If you have any questions please do not hesitate to contact **sales@dragonpay.ph**.

## <span id="page-2-1"></span>**2. Intended Audience**

The intended audience for this document is technical personnel or programmers with background knowledge of programming and e-commerce. The examples in this document are written in Microsoft C# .NET. However, the programmer is free to implement the interfaces using other programming languages as long as they conform to Web standards such as HTTP GET, Name-Value Pair, and SOAP/XML Web Services calls.

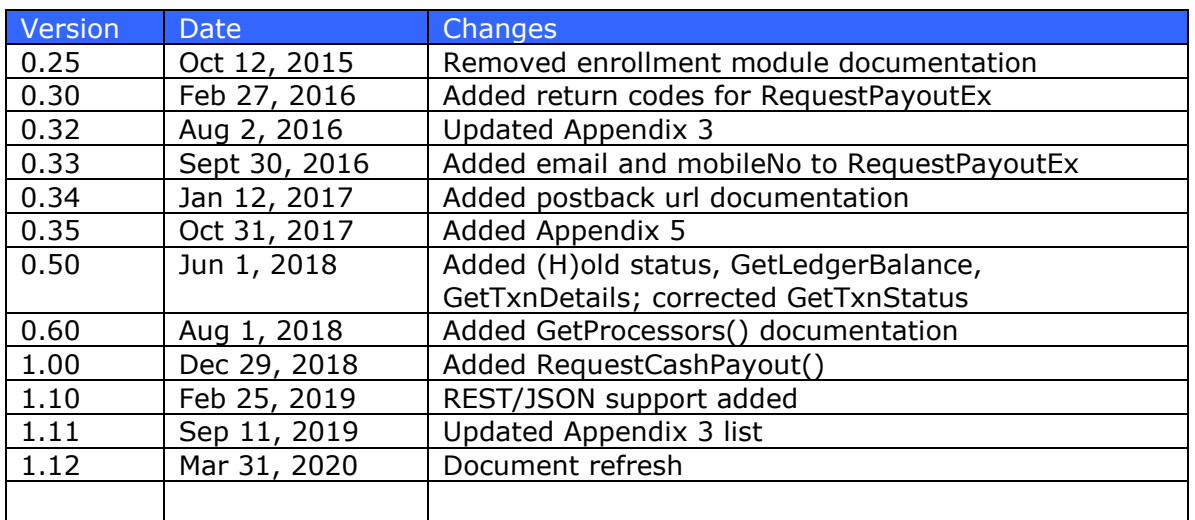

## <span id="page-2-2"></span>**3. Change Log**

## <span id="page-3-0"></span>**4. Introduction**

Merchants that need to send payments to multiple recipients are faced with the challenge of writing hundreds, if not thousands, of checks or manually depositing to various bank accounts in different banks. This process is very tedious, takes up a lot of man-hours, and is prone to error.

Mass payout solutions simplify this process by allowing Merchants to just send a list of recipients and amounts, or programmatically request the payout, and it will handle everything behind-the-scenes. The recipient can choose their preferred method of receiving the payment whether through bank transfers, mobile payments, or physical cash pickup.

## <span id="page-3-1"></span>*4.1 How does mass payout work?*

The system generally follows this pattern:

- 1. Merchant sends the payout details (bank id, account no, name, amount) to Dragonpay via SOAP or REST
- 2. Dragonpay handles the payout and notifies Merchant through http postback or merchant can manually check the progress status through the admin portal

The Dragonpay Payout System will perform the actual payment based on its agreed cut-off times with the Merchant. It is not carried out in real-time. Merchant can also query the payout system in real-time to check on the status of a payout request.

## <span id="page-4-0"></span>**5. Payout API**

This section of the document describes the Payout (PO) API in detail, covering the various functions used, as well as, codes that can be used to integrate them.

## <span id="page-4-1"></span>*5.1 System Requirements*

In order to integrate with the PO, Merchant must fulfill the following prerequisites:

- 1. Merchant site must be capable of getting the required data from customer (ex. Name, address, email).
- 2. Merchant site can send http request data to PO system to request a payout.
- 3. Optionally, Merchant site may have a Postback URL to accept real-time notifications from PO of status changes or rely on email summaries.

Each Merchant is assigned the following:

- merchant id unique code identifying the Merchant
- password a unique password for logging in to admin website
- api key a unique string that is used for API calls

Although this document uses Microsoft .NET conventions, it should be implementable under other operating environments (ex. Linux, PHP, Perl, Java).

## <span id="page-4-2"></span>*5.2 Message Passing (Merchant -> PO)*

This section describes how the Merchant will pass a request to the PO for payout requests and vice versa. There is currently one integration model available –the Web Services Model.

#### <span id="page-4-3"></span>**5.2.1 SOAP/XML Web Service Model**

The Merchant may choose to implement the API using the XML Web Services model. Under this model, the parameters are exchanged directly between the Organization back-end system and PO servers through SOAP calls.

You may use the following URL's as the Web Service entry point.

#### **Web Service Production URL:**

https://gw.dragonpay.ph/DragonPayWebService/PayoutService.asmx

#### **Web Service Test URL:**

https://test.dragonpay.ph/DragonPayWebService/PayoutService.asmx

## <span id="page-5-0"></span>**5.2.1.1 Requesting a Simple Payout**

These are the parameters passed by the Merchant to the PO to request for a simple payout with no enrollment involved.

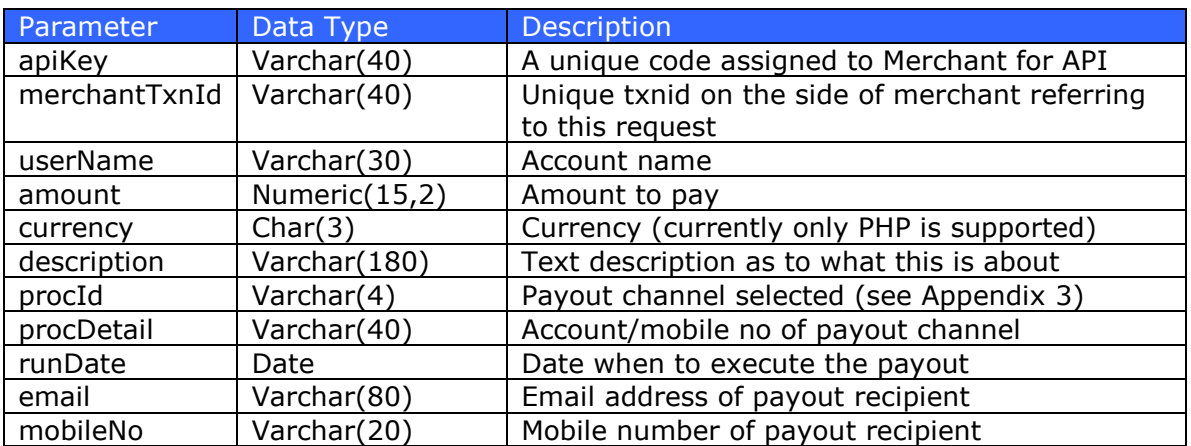

#### **Web Method: RequestPayoutEx**

The *RequestPayoutEx()* method will return an integer value of zero (0) if successfully requested. Merchant has to check the Admin portal to see updates on payout status.

Possible return values are listed in Appendix 5.

There is a specialized version of the RequestPayoutEx web service specifically for cash pickup channels.

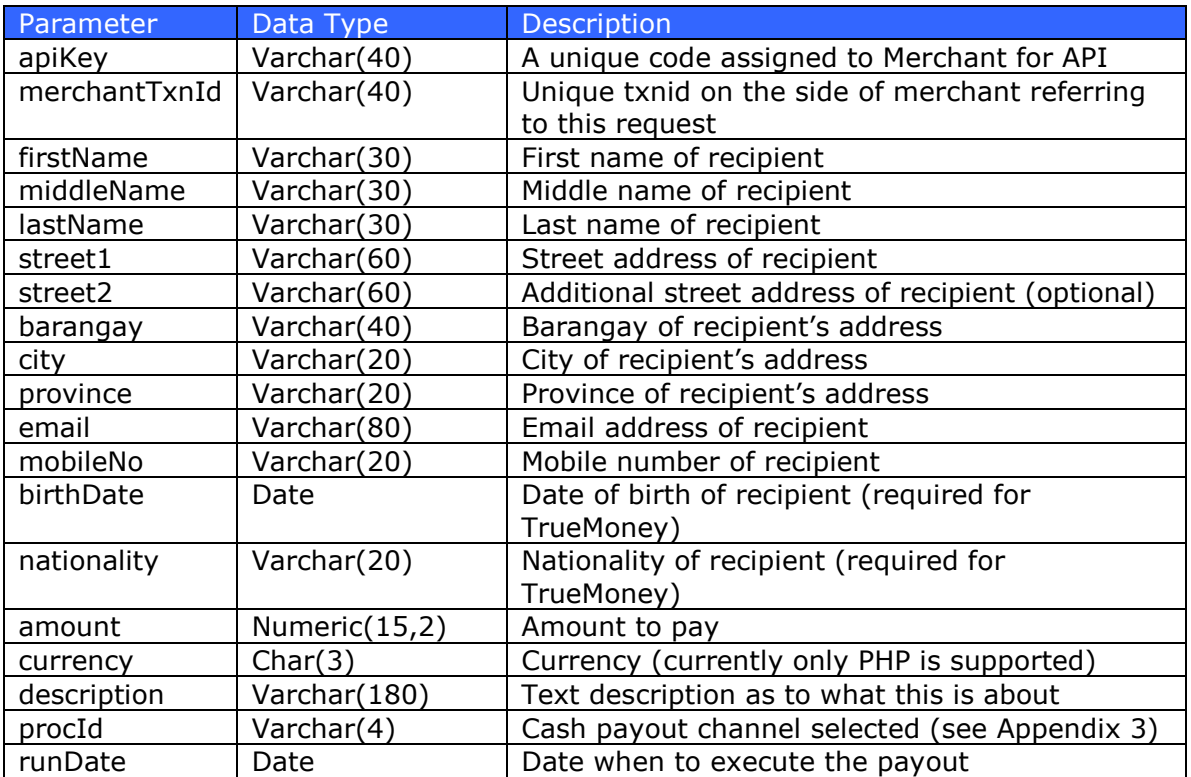

#### **Web Method: RequestCashPayout**

The *RequestCashPayout()* method will return an integer value of zero (0) if successfully requested. Merchant has to check the Admin portal to see updates on payout status.

## <span id="page-7-0"></span>**5.2.1.2 Querying Transaction Status**

These are the parameters passed by the Merchant to the PO to request for a simple payout with no enrollment involved.

#### **Web Method: GetTxnStatus**

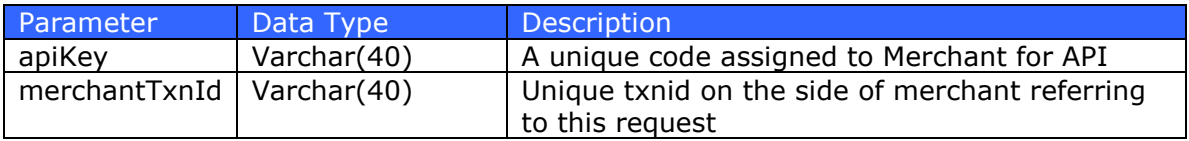

The *GetTxnStatus()* method will respond with a single *status* string:

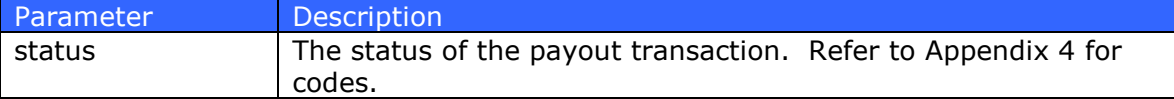

Aside from the transaction status listed in Appendix 4, *GetTxnStatus()* may also return "E" if the apiKey is invalid; or "U" if the merchantTxnId does not exist.

For more details on error codes due to FAILURE, or reference numbers for SUCCESS or PENDING, please access the web-based administrator page.

## <span id="page-8-0"></span>**5.2.1.3 Checking Ledger Balance**

These are the parameters passed by the Merchant to the PO to request for the available balance from the payout ledger.

#### **Web Method: GetLedgerBalance**

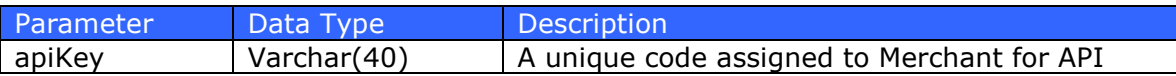

The web method returns a value of type *double* referring to the amount in Philippine Peso (PHP).

## <span id="page-9-0"></span>**5.2.1.4 Getting Available Payout Channels**

These are the parameters passed by the Merchant to the PO to request for the available payout channels.

#### **Web Method: GetProcessors**

The *GetProcessors()* method expects no parameters and will respond with an array of records with the following structure:

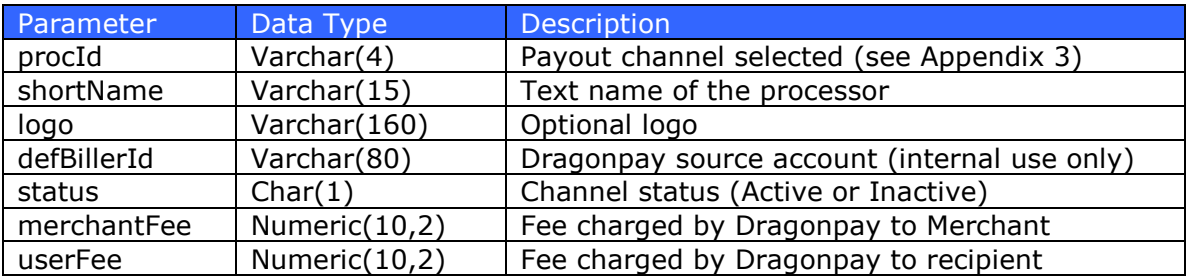

## <span id="page-10-0"></span>**5.2.1.5 Retrieving Payout Transaction Details**

These are the parameters passed by the Merchant to the PO to request for the details of a Payout transaction.

#### **Web Method: GetTxnDetails**

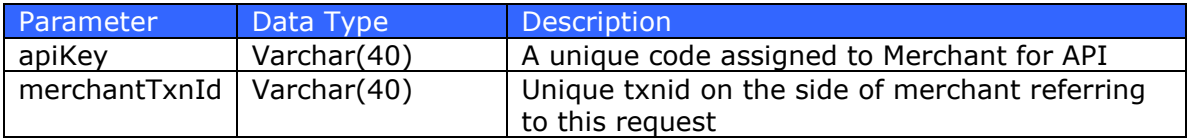

The *GetTxnDetails()* method will respond with the following structure:

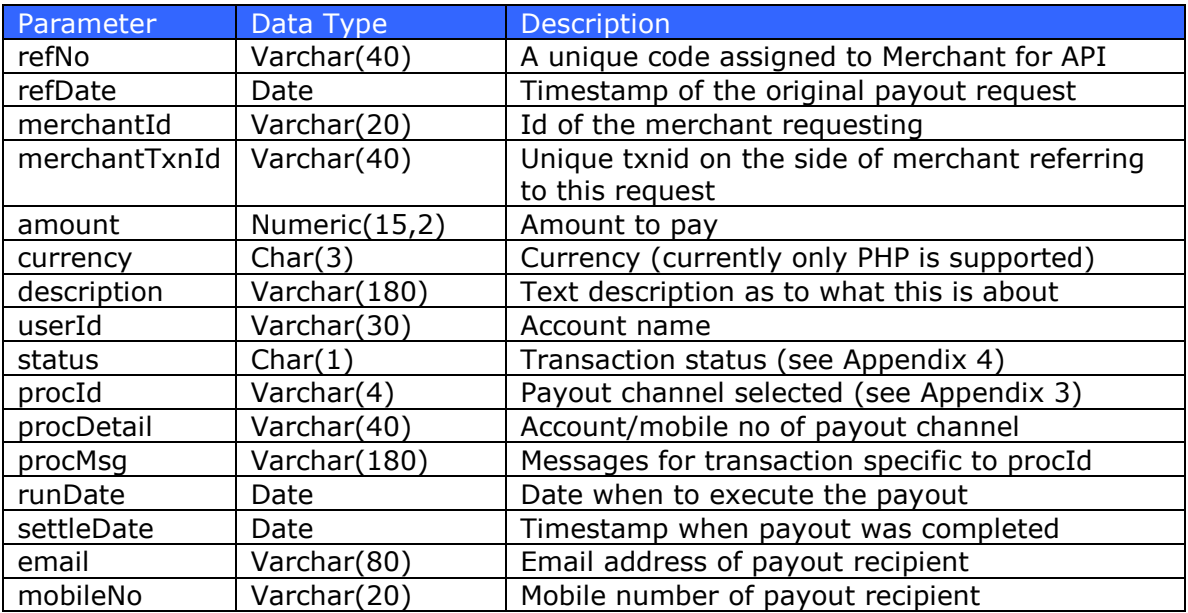

### <span id="page-11-0"></span>**5.2.2 REST/JSON Model**

The Merchant may choose to implement the API using the REST/JSON model. Under this model, the parameters are exchanged directly between the Organization backend system and PO servers through standard HTTP GET/POST calls using JSON format.

You may use the following URL's as the REST entry point.

#### **REST Production Base URL:**

https://gw.dragonpay.ph/api/payout/merchant/

#### **REST Test Base URL:**

https://test.dragonpay.ph/api/payout/merchant/

*(Note: IP address whitelisting is required to use these web api's)*

Although this document may use Microsoft .NET conventions, it should be implementable under other operating environments (ex. Linux, PHP, Perl, Java).

Merchant must pass its apiKey through the HTTP header using Authorization Bearer.

```
HttpWebRequest request = (HttpWebRequest)WebRequest.Create(apiUrl);
request.Method = "GET"; // or "POST"
request.Headers.Add("Authorization", "Bearer " + apiKey);
request.ContentType = "application/json";
```
### <span id="page-12-0"></span>**5.2.2.1 Requesting a Simple Payout**

These are the parameters passed by the Merchant to the PO to request for a simple payout with no enrollment involved. Merchant must pass the Dragonpay-assigned *merchantid* in the url path.

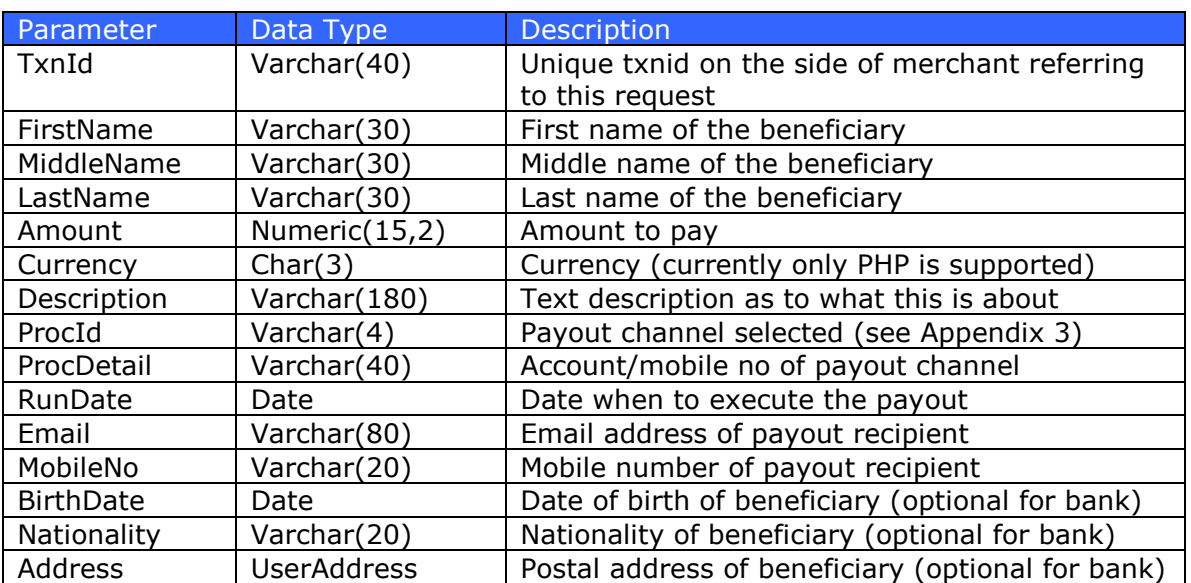

#### **REST endpoint : v1/{merchantid}/post HTTP method: POST**

The *UserAddress* type has the following structure:

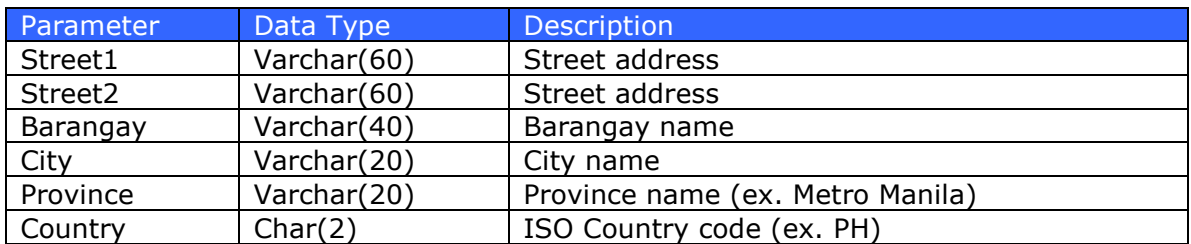

The *Post* method will return an Error 401 if wrong apiKey is provided or the following structure if a valid apiKey is provided:

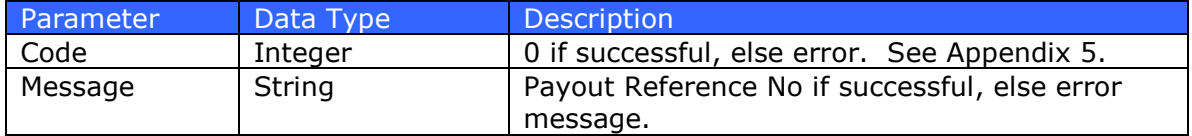

Merchant has to check the Admin portal to see updates on payout status.

Sample JSON body message

```
{
    "TxnId": "20190225008",
 "FirstName": "Robertson",
 "MiddleName": "Sy",
    "LastName": "Chiang",
    "Amount": "1000",
    "Currency": "PHP",
    "Description": "Testing JSON payout",
    "ProcId": "CEBL",
    "ProcDetail": "dick@dragonpay.ph",
    "RunDate": "2019-02-26",
    "Email": "dick@dragonpay.ph",
    "MobileNo": "09175281679",
    "BirthDate": "1970-11-17",
    "Nationality": "Philippines",
    "Address":
     {
 "Street1": "123 Sesame Street",
 "Street2": "Childrens Television Workshop",
       "Barangay": "Ugong",
       "City" : "Pasig",
       "Province": "Metro Manila",
       "Country": "PH"
    }
}
```
Sample successful JSON response

```
{
     "Code": 0,
     "Message": "ABCD1234"
}
```
Sample failed JSON response

```
{
   "Code": -2,
    "Message": "Cannot be voided anymore"
}
```
## <span id="page-14-0"></span>**5.2.2.2 Querying Transaction Status**

See Section 5.2.2.5 for retrieving Payout Transaction Details. The *Status* is returned as one of the fields.

### <span id="page-15-0"></span>**5.2.2.3 Checking Ledger Balance**

These are the parameters passed by the Merchant to the PO to request for the available balance from the payout ledger. Merchant must pass the Dragonpayassigned *merchantid* in the url path.

#### **REST endpoint : v1/{merchantid}/balance HTTP method: GET**

The web method returns a value of type *double* referring to the amount in Philippine Peso (PHP).

## <span id="page-16-0"></span>**5.2.2.4 Getting Available Payout Channels**

These are the parameters passed by the Merchant to the PO to request for the available payout channels.

#### **REST endpoint : v1/processors HTTP method: GET**

The web method expects no parameters and will respond with an array of records with the following structure in JSON format:

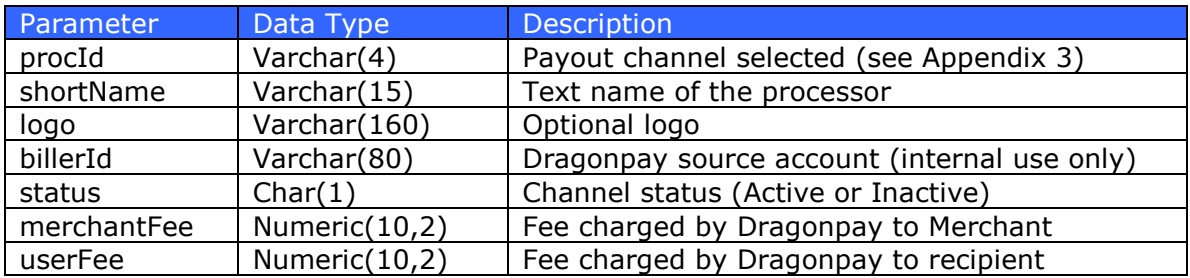

### <span id="page-17-0"></span>**5.2.2.5 Retrieving Payout Transaction Details**

These are the parameters passed by the Merchant to the PO to request for the details of a Payout transaction. Merchant must pass the Dragonpay-assigned *merchantid* in the url path along with the unique transaction id (TxnId) passed during the original payout request.

#### **REST endpoint : v1/{merchantid}/{txnid} HTTP method: GET**

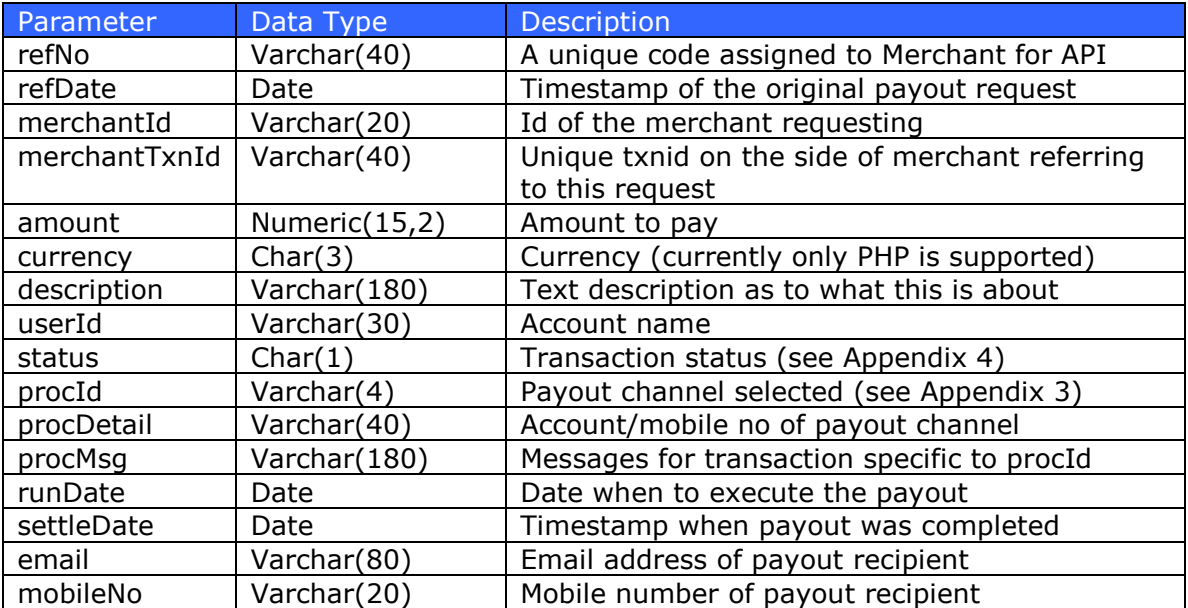

The web method will respond with the following structure:

## <span id="page-18-0"></span>**5.2.2.6 Voiding Payout Transaction**

These are the parameters passed by the Merchant to the PO to request for the voiding of a pending Payout transaction. Merchant must pass the Dragonpayassigned *merchantid* in the url path along with the unique transaction id (TxnId) passed during the original payout request.

#### **REST endpoint : v1/{merchantid}/{txnid}/void HTTP method: GET**

The web method will respond with the following structure:

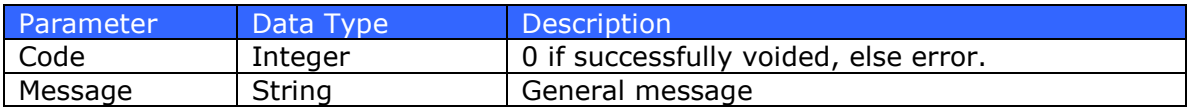

### <span id="page-19-0"></span>**5.2.2.7 Retrieving Payout Transactions for Date Range**

These are the parameters passed by the Merchant to the PO to request for the voiding of a pending Payout transaction. Merchant must pass the Dragonpayassigned *merchantid* in the url path along with the unique transaction id (TxnId) passed during the original payout request.

#### **REST endpoint : v1/{merchantid}/transactions/{startdate}/{enddate} HTTP method: GET**

(Note: the *startdate* and *enddate* parameters would be in the format *yyyy-mm-dd*)

The web method will respond with an array of records following the transaction detail structure in 5.2.2.5.

### <span id="page-20-0"></span>**5.2.2.8 Retrieving Payout Ledger Transactions for Date Range**

These are the parameters passed by the Merchant to the PO to request for the voiding of a pending Payout transaction. Merchant must pass the Dragonpayassigned *merchantid* in the url path along with the unique transaction id (TxnId) passed during the original payout request.

#### **REST endpoint : v1/{merchantid}/ledger/{startdate}/{enddate} HTTP method: GET**

(Note: the *startdate* and *enddate* parameters would be in the format *yyyy-mm-dd*)

The web method will respond with an array of the following structure:

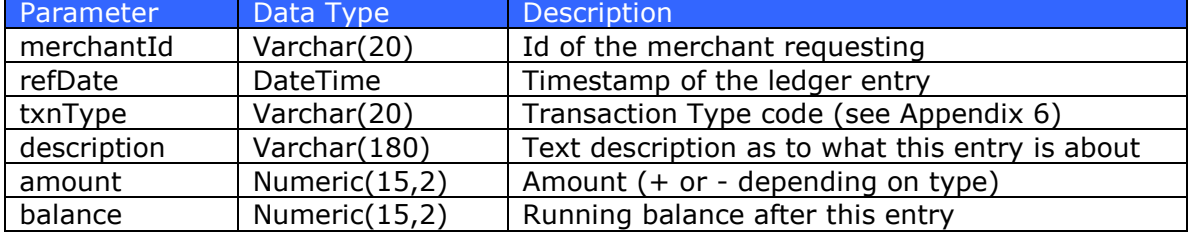

### <span id="page-21-0"></span>**5.3 Receiving Postback Notice**

When payment processing has completed, the Payout System will invoke the Merchant's registered postback URL's via HTTP GET and pass along the parameters below.

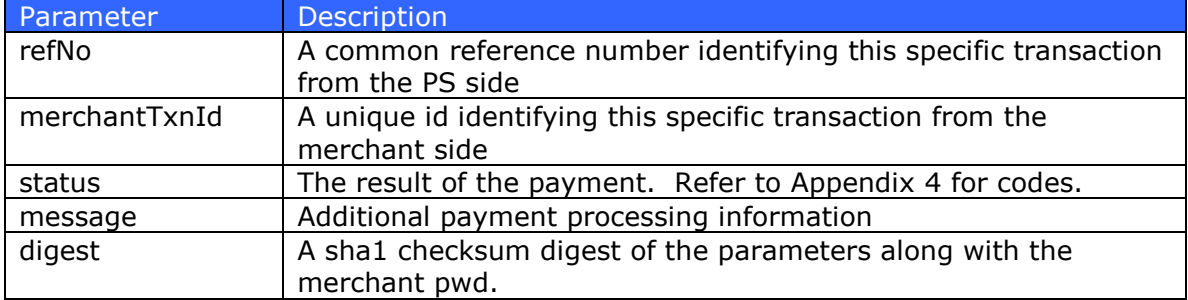

An HTTP GET from the Payout System may look something like this:

```
http://www.abcstore.com/Postback.aspx?refNo=ABCD1234&merchantTxnId=1234&
status=S&message=72843747212&digest=a4b3d08462......
```
The digest is computed using the SHA1 algorithm. Below is a sample code showing how to generate the SHA1 digest using  $C#$ . NET:

```
String digest = GetSHAlDigest(String.Format("\{0\}:\{1\}:\{2\}:\{3\}:\{4\}",
      Request["merchanttxnid"].ToString(),
      Request["refno"].ToString(),
       Request["status"].ToString(),
       Request["message"].ToString(),
      Application["merchantPwd"].ToString()));
```
Below is a sample implementation of SHA1 using C# .NET:

```
public static string GetSHA1Digest(string message)
{
      byte[] data = System.Text.Encoding.ASCII.GetBytes(message);
      System.Security.Cryptography.SHA1 sha1 = new
             System.Security.Cryptography.SHA1CryptoServiceProvider();
      byte[] result = sha1.ComputeHash(data);
      System.Text.StringBuilder sb = new System.Text.StringBuilder();
      for(int i=0; i<result. Length; i++)
             sb.Append(result[i].ToString("X2"));
      return sb.ToString().ToLower();
}
```
# **Appendix 1 – Currency Codes**

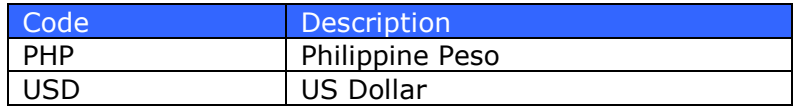

# <span id="page-23-0"></span>**Appendix 2 – Error Codes**

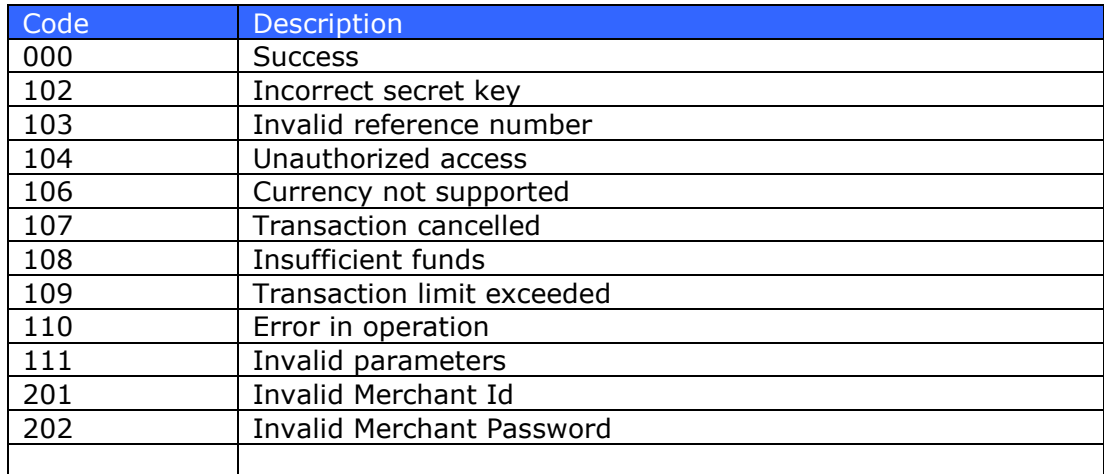

# <span id="page-24-0"></span>**Appendix 3 – Payout Processor Codes**

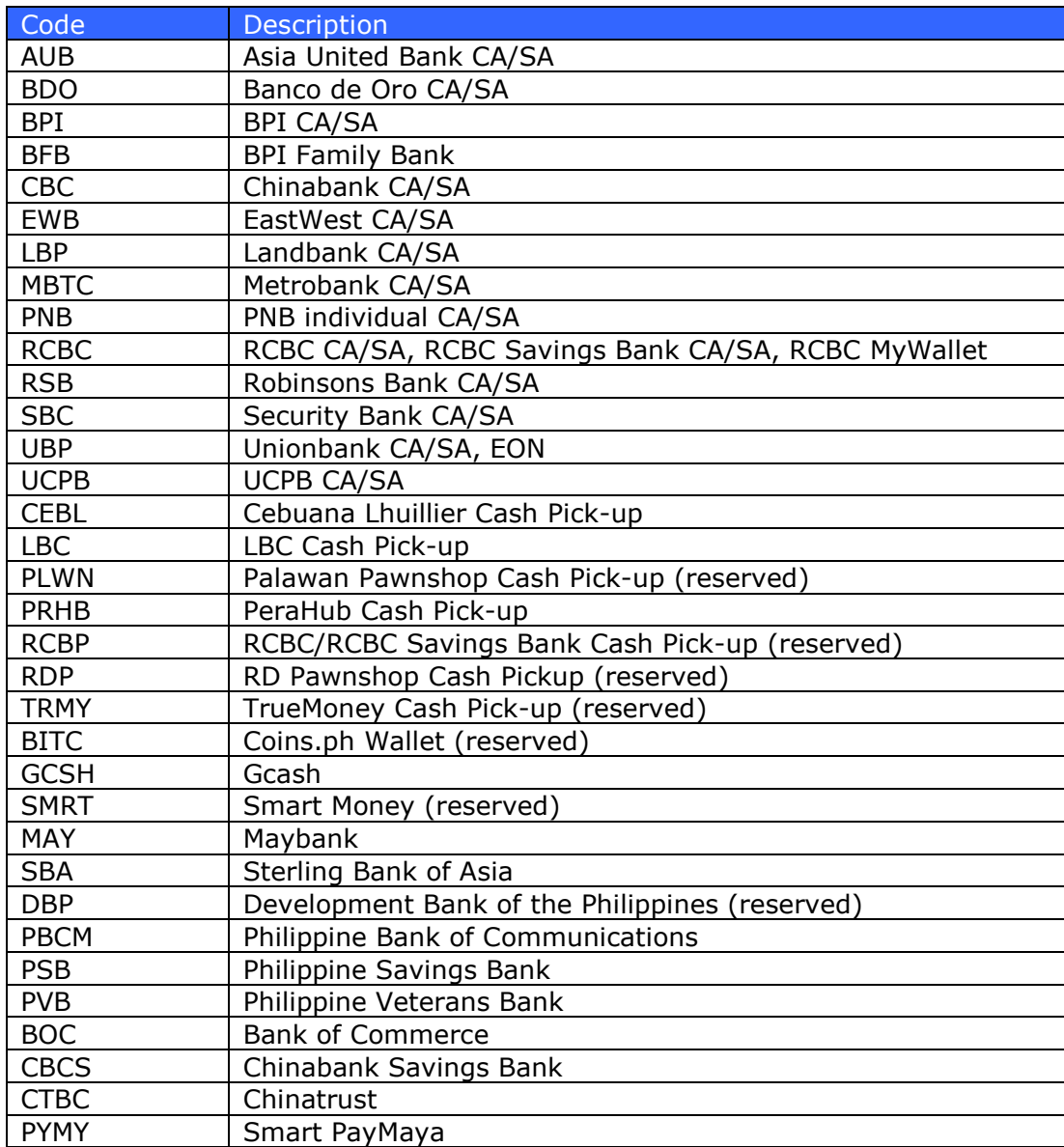

# <span id="page-25-0"></span>**Appendix 4 – Payout Transaction Status Codes**

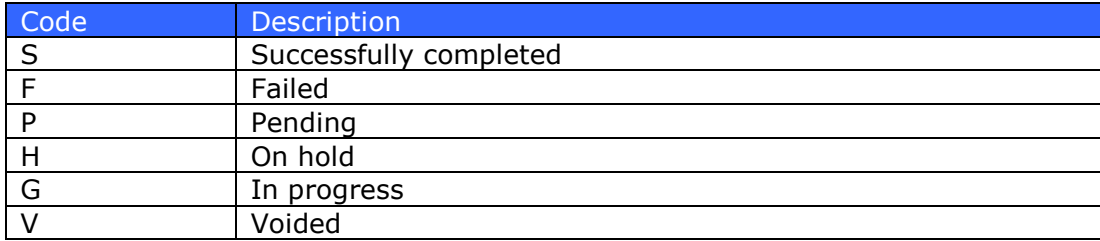

# <span id="page-26-0"></span>**Appendix 5 – RequestPayoutEx Result Codes**

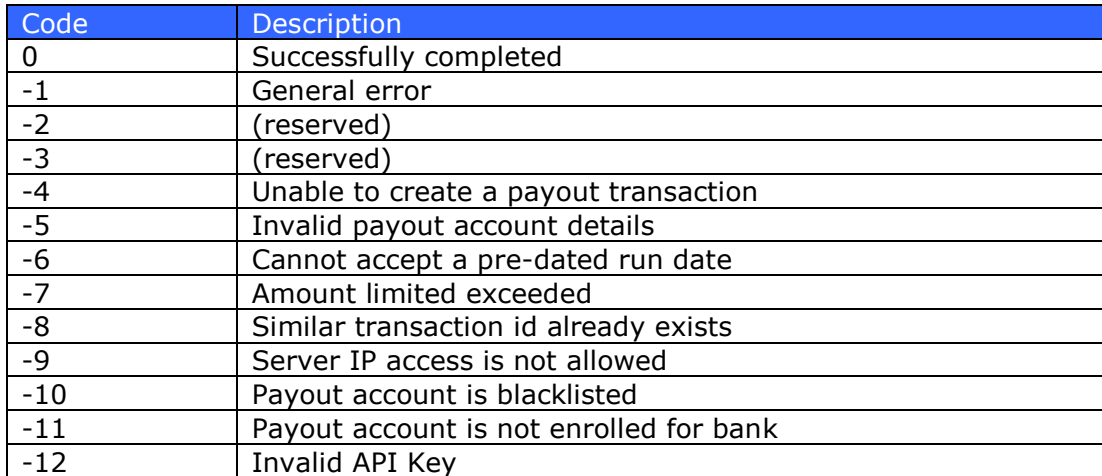

# <span id="page-27-0"></span>**Appendix 6 – Payout Transaction Type Codes**

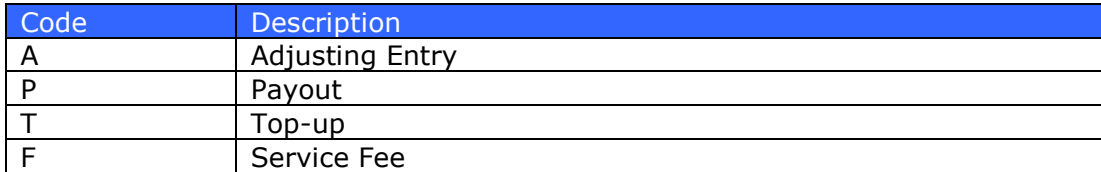